## Clinical Reminders

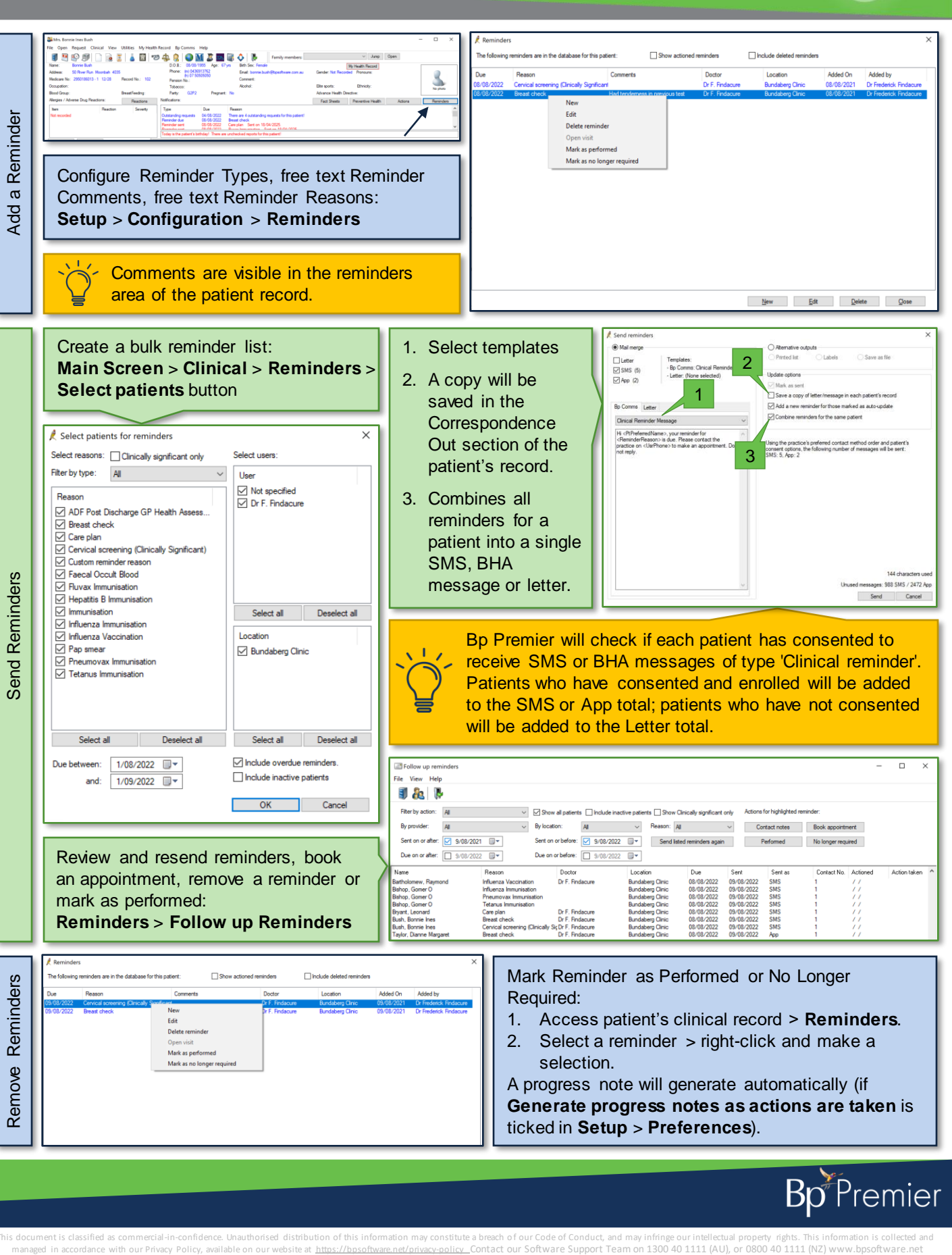

A progress note will generate automatically (if **Generate progress notes as actions are taken** is ticked in **Setup** > **Preferences**).

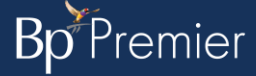

This document is classified as commercial-in-confidence. Unauthorised distribution of this information may constitute a breach of our Code of Conduct, and may infringe our intellectual property rights. This information is